## **System Options - Interfaces - CT|PACS|KIS**

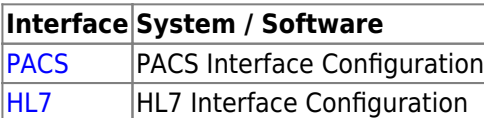

From: <https://onyxwiki.net/> - **[OnyxCeph³™ Wiki]**

Permanent link: **[https://onyxwiki.net/doku.php?id=en:settings\\_pacs](https://onyxwiki.net/doku.php?id=en:settings_pacs)**

Last update: **2021/02/17 15:16**

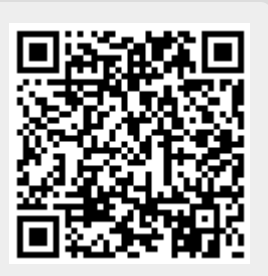